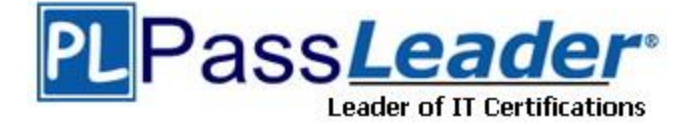

**Vendor:** Veeam

**Exam Code:** VMCE2021

**Exam Name:** Veeam Certified Engineer 2021

**Version:** DEMO

# **QUESTION 1**

15 VMs are running on a Hyper-V platform and five physical servers at a remote office (ROBO). The administrator has been tasked with setting up centralized off-site backups at the headquarters (HQ). The available bandwidth is 50 Mbps. RPO is set to six hours and the data generated for the interval is 500 GB. WAN accelerators can be added if necessary. Which of the following will achieve the RPO?

- A. Use backup copy jobs in with High-Performance Mode enabled. Set the schedule to run every six hours.
- B. Use backup copy jobs with copy mode set to "immediate copy". Use WAN acceleration.
- C. Use backup copy jobs with copy mode set to "periodic copy" and copy every six hours.
- D. Configure the backup copy jobs with traffic throttling to 30 Mbps to limit the impact. Enable WAN acceleration.

## **Answer:** B

## **Explanation:**

According to the Veeam Backup & Replication user guide12, WAN acceleration is a technology that optimizes data transfer to remote locations by performing deduplication and caching. It is specific for off-site backup copy jobs and replication jobs12.

Therefore, if you want to achieve the RPO of six hours with 500 GB of data and 50 Mbps of bandwidth, you should use backup copy jobs with WAN acceleration enabled. This will reduce the amount of data that needs to be transferred over the network and speed up the backup process12. The simplest configuration would be an immediate copy mode with WAN acceleration.

## **QUESTION 2**

A file on a Windows VM hosted on vSphere is corrupted and must be restored. VMware tools are installed and up to date on the VM. For some reason, the Veeam mount server cannot connect to the VM through the network. Which of the following restore methods provides the fastest restore (RTO)?

- A. Run Veeam file restore wizard and let it restore through VIX.
- B. Start an Instant VM Recovery session and log on into the restored image to copy/paste the file to restore.
- C. It is impossible to restore the file on the VM if the mount server cannot reach it through the network.
- D. Run Veeam file restore wizard and use the "copy to" to download the file locally in a shared folder.

# **Answer:** A

## **Explanation:**

According to the Veeam Backup & Replication user guide1, you can use the File Level Restore wizard to restore files and folders from VM guest OSes that run Windows2. The wizard allows you to choose how to access the VM guest OS: through network or through VIX2VIX is a VMware API that enables programmatic access to virtual machine operations3. Therefore, if you want to restore a file on a Windows VM hosted on vSphere and the mount server cannot connect to the VM through the network, you can use VIX as an alternative method of access2. This will allow you to restore the file directly to its original location without downloading it locally or starting an Instant VM Recovery session.

## **QUESTION 3**

L

A planned failover of three VMs has just completed successfully, starting the VMs at the disaster recovery location. What next actions are available for the failover plan?

- A. Undo, Start, Copy, Delete
- B. Cancel, Start, Edit, Delete
- C. Cancel, Start, Copy, Delete
- D. Undo, Start, Edit, Delete

# **Answer:** D

# **Explanation:**

https://helpcenter.veeam.com/archive/backup/110/vsphere/failover\_plan\_undo.html According to the Veeam Backup & Replication user guide1, a failover plan is a set of rules that defines how VMs must be failed over to their replicas1. You can create and run failover plans for regular replicas and CDP replicas1.

After you run a failover plan, you can perform the following actions on it2:

Undo -- reverts VMs in the failover plan back to their original state at the production site2. Start -- runs the failover plan again if you need to repeat the failover operation for some reason2.

Edit -- modifies the settings of the failover plan, such as adding or removing VMs, changing their order or time delay1.

Delete -- removes the failover plan from Veeam Backup & Replication.

This does not affect the VM replicas that are used by the plan1.

# **QUESTION 4**

An administrator accidentally deleted a database. Veeam Explorer for Oracle will be used to restore it back. What is the fastest option to get the database online again?

- A. Use the "Compare with Production" option to restore only the missing objects back to the Oracle database.
- B. Use the "Point in Time" option to specify the point in time you want to restore the Oracle database to.
- C. Use the "Quick Rollback" option to perform a restore of the changed blocks of the Oracle database file.
- D. Use the "Instant Recovery" option and restore it in the background.

# **Answer:** D

# **Explanation:**

https://www.veeam.com/blog/v11-instant-recovery-reinvented.html?ad=in-text-link According to the Veeam Backup Explorers guide1, Veeam Explorer for Oracle allows you to restore and export Oracle databases and Data Guard from backups created by Veeam Backup & Replication or Veeam Plug-in for Oracle RMAN1. You can use different restore options depending on your scenario1.

If you want to restore a deleted database back to its original location, you can use the Instant Recovery option. This option allows you to quickly mount a database from a backup file and start it on an Oracle server without performing a full restore1. The database will be restored in the background while it is online and accessible1. This option provides the fastest recovery time objective (RTO) for restoring a deleted database1.

# **QUESTION 5**

L

Veeam ONE has been installed and configured. The infrastructure contains five Veeam Backup & Replication servers.

The administrator needs to check the remaining capacity on each of the backup repository servers.

Where can they see this information?

A. Under Infrastructure View, look up the Veeam Backup & Replication servers to see the guest disk

space.

- B. Under Data Protection View, look up the backup repository servers to see the remaining capacity.
- C. Under Business View, look up the backup repository servers to see the remaining capacity.
- D. Under Infrastructure View, look up the backup repository servers to see the guest disk space.

## **Answer:** B

## **Explanation:**

According to the Veeam ONE Reporting Guide1, you can use the Capacity Planning for Backup Repositories report to analyze configuration and space usage on backup repositories and to forecast how many days remain before the repository reaches its full capacity. You can also use the Backup Repository Summary dashboard2 or the Backup Repositories Overview dashboard3 to see details of performance, capacity and archive tiers for backup repositories.

## **QUESTION 6**

A Windows VM running on Microsoft Hyper-V is protected using the file indexing option. The guest interaction proxy is offline. Which of the following Veeam servers will be used to deploy the runtime during the backup process?

- A. Backup & Replication server
- B. Indexing database server
- C. File proxy server
- D. Virtual lab server

## **Answer:** A

#### **Explanation:**

https://helpcenter.veeam.com/archive/backup/110/hyperv/guest\_interaction\_proxy.html According to the Veeam Software Help Center1, Veeam Backup & Replication deploys runtime components on a VM guest OS to perform file indexing. These components can be either nonpersistent or persistent depending on whether you have enabled application-aware processing for the VM.

If you have enabled application-aware processing for the VM, Veeam Backup & Replication uses a persistent agent component that is installed on the VM guest OS during backup job session and remains on the VM after that. In this case, if the guest interaction proxy is offline, Veeam Backup & Replication will use another available guest interaction proxy or fail over to the backup server. If you have not enabled application-aware processing for the VM, Veeam Backup & Replication uses a non-persistent runtime component that is deployed on the fly and removed after indexing is complete. In this case, if the guest interaction proxy is offline, Veeam Backup & Replication will use another available guest interaction proxy or fail over to the backup server.

## **QUESTION 7**

An administrator has decided to set up a VM backup job covering their Microsoft SOL servers. What feature must be enabled to ensure quiescence of the SQL databases during the backup?

- A. Enable Microsoft SQL server plug-in.
- B. Enable application-aware processing.
- C. Enable Microsoft Windows OS processing.
- D. Enable Microsoft SQL server agent on the VMs

# **Answer:** B

L

## **Explanation:**

According to the Veeam Agent for Microsoft Windows User Guide1, you need to enable application- aware processing to ensure quiescence of the SQL databases during the backup.

Application-aware processing allows Veeam Agent for Microsoft Windows to create transactionally consistent backups of SQL Server VMs.

## **QUESTION 8**

Which feature can be used in Veeam Explorer for Oracle database?

- A. Recover from litigation and in-place hold items
- B. Restore original password for account objects
- C. Restore databases from backups created with Veeam RMAN plug-in
- D. Export to .BAK file

# **Answer:** C

## **Explanation:**

According to the Veeam Backup Explorers Guide1, Veeam Explorer for Oracle allows you to restore and export Oracle databases and Data Guard from backups created by Veeam Backup & Replication or Veeam Plug-in for Oracle RMAN.

## **QUESTION 9**

A backup job is configured as follows.

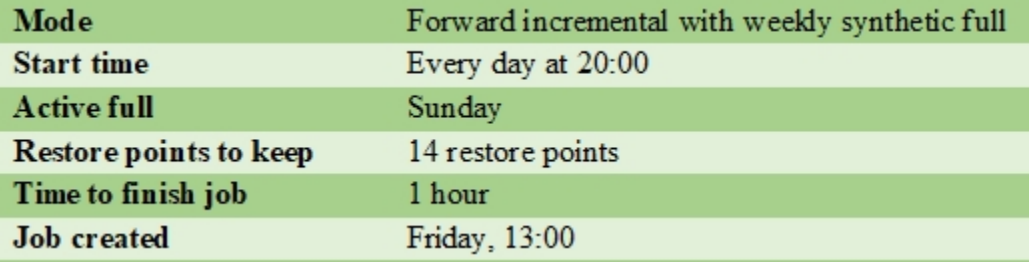

How many full and incremental restore points will be in a repository on day 16 at 23:00?

- A. 3 full and 14 incremental
- B. 2 full and 12 incremental
- C. 3 full and 15 incremental
- D. 1 full and 13 incremental

#### **Answer:** B

#### **QUESTION 10**

An administrator is asked to change a backup copy job from periodic mode to immediate mode. How can this be accomplished?

- A. Edit the original job and select immediate copy mode from the job settings.
- B. Enable immediate mode on the repository.
- C. Create a new copy job and delete the original job.
- D. Modify the job settings on the proxy performing the copy job.

# **Answer:** A

L

#### **Explanation:**

According to the Veeam Backup & Replication User Guide1, you can change the backup copy

mode by editing backup copy job settings. However, this is only possible if the backup copy job has true per-machine backup storage format.

## **QUESTION 11**

Veeam Agent for Linux has been installed in standalone mode on a Linux physical server. The backup job is configured to write to a Veeam repository. Which of the following media types is available as a recovery media?

- A. ISO image
- B. Veeam Backup & Replication repository
- C. Object storage
- D. Tape

# **Answer:** A

#### **Explanation:**

According to the Veeam Agent for Linux User Guide1, Veeam Agent for Linux lets you use the Veeam Recovery Media -- a recovery image of the Linux OS that provides an alternative way to boot your computer. The recovery image is an ISO file that you can burn to a CD/DVD or write to a USB flash drive.

## **QUESTION 12**

L

A Scale-out Backup Repository with one local extent has been configured as follows.

**Edit Scale-out Backup Repository** 

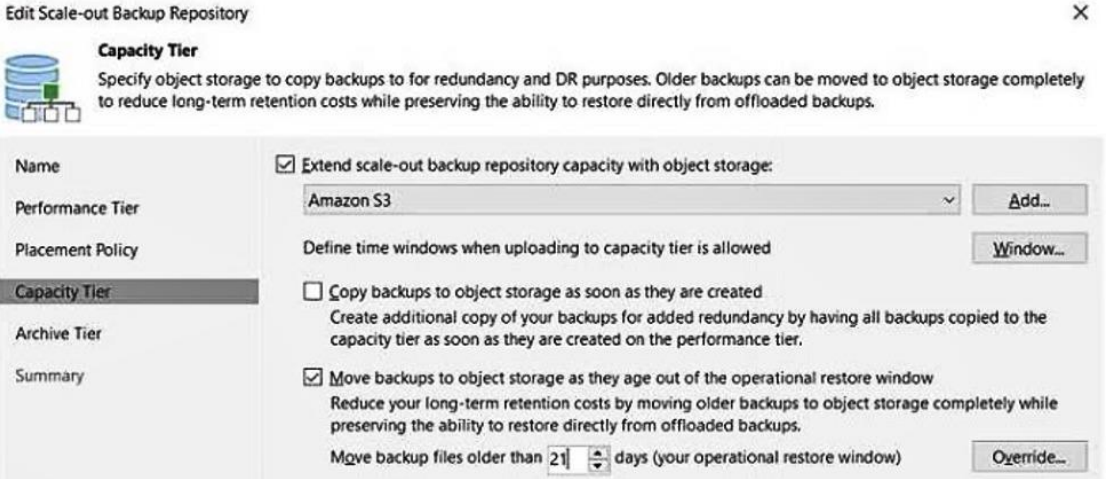

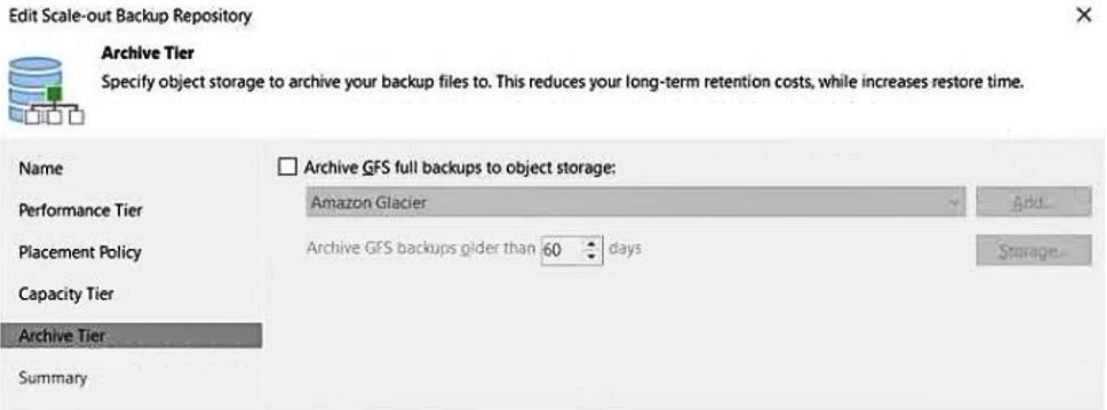

A daily VMware backup job retention is 31 days, keeping weekly GFS full backups for 14 weeks. It is Jan. 20. A file from a backup that occurred on Jan. 1 must be recovered. Where is the data?

- A. The archive tier
- B. The performance tier and the capacity tier
- C. The performance tier
- D. The capacity tier

# **Answer:** C

## **QUESTION 13**

For general data protection regulation (GDPR) compliance, Veeam can add a location tag to which component?

- A. Guest interaction proxies
- B. vCenter servers
- C. Cloud gateways
- D. WAN accelerators

# **Answer:** B

## **Explanation:**

https://helpcenter.veeam.com/archive/backup/110/vsphere/locations\_create.html

# **QUESTION 14**

Which of the following backup types are valid for both Veeam Agent for Microsoft Windows and Veeam Agent for Linux? (Choose two.)

- A. Snapshot-level backup
- B. File-level backup
- C. Personal files backup
- D. Volume-level backup
- E. OS-level backup

# **Answer:** BD

# **Explanation:**

L

https://helpcenter.veeam.com/docs/agentforwindows/userguide/backup\_job\_mode.html?ver=60

## **QUESTION 15**

A physical Linux server protected by a centrally managed Veeam agent is physically damaged. A VMware vSphere infrastructure is available, and the physical server is eligible for virtualization. Which recovery step provides the lowest possible RTO?

- A. Use Instant VM Recovery to VMware vSphere.
- B. Use Instant Disk Recovery to VMware vSphere.
- C. Use Export Disk Content as Virtual Disk to create a new VM.
- D. Use Bare Metal Restore to VMware vSphere VM.

# **Answer:** A

# **Explanation:**

According to the Veeam Agent for Linux User Guide1, you can use the Restore volumes option to perform bare metal recovery of your computer. However, this option requires you to boot from the Veeam Recovery Media and may take some time to complete. Another option is to use Instant VM Recovery to VMware vSphere. This option allows you to run your Linux computer directly from a backup file as a VMware VM without restoring any data. This can significantly reduce your RTO and provide immediate access to your applications and data.

## **QUESTION 2103**

After performing a failover to a disaster recovery site, it is decided that the VMs need to be failed back to the original production site and that any changes made during the failover should be discarded. Which option should be used?

- A. Undo failover
- B. Undo failback
- C. Failback
- D. Commit failback

# **Answer:** A

# **Explanation:**

L

https://helpcenter.veeam.com/docs/backup/vsphere/undo\_failover.html?ver=120

★ Instant Download ★ PDF And VCE ★ 100% Passing Guarantee ★ 100% Money Back Guarantee

# **Thank You for Trying Our Product**

# **Passleader Certification Exam Features:**

- ★ More than **99,900** Satisfied Customers Worldwide.
- ★ Average **99.9%** Success Rate.
- ★ **Free Update** to match latest and real exam scenarios.
- ★ **Instant Download** Access! No Setup required.
- ★ Questions & Answers are downloadable in **PDF** format and **VCE** test engine format.

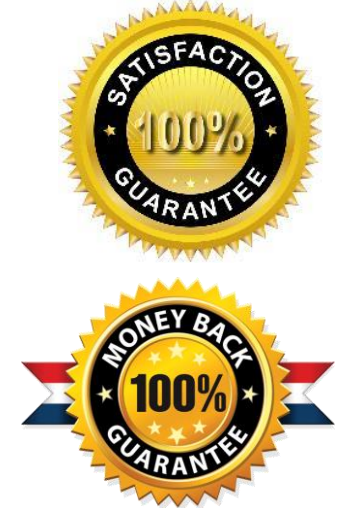

- ★ Multi-Platform capabilities **Windows, Laptop, Mac, Android, iPhone, iPod, iPad**.
- ★ **100%** Guaranteed Success or **100%** Money Back Guarantee.
- ★ **Fast**, helpful support **24x7**.

L

View list of all certification exams: <http://www.passleader.com/all-products.html>

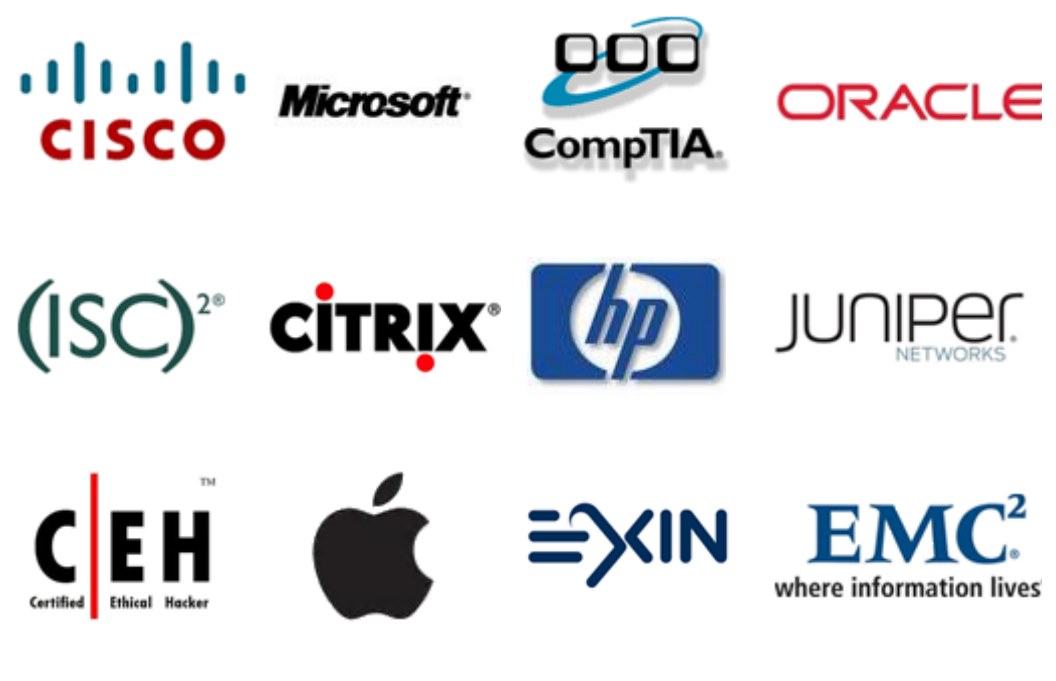

**10% Discount Coupon Code: ASTR14**